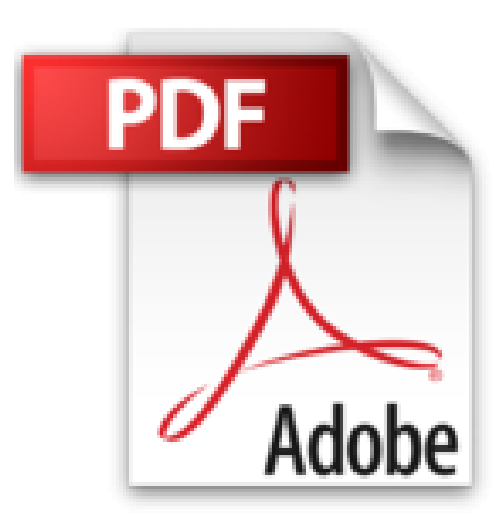

## **Excel 2013 : Programmation VBA**

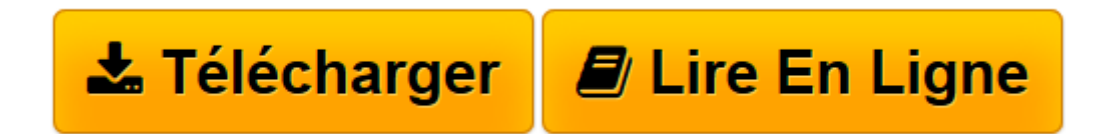

[Click here](http://bookspofr.club/fr/read.php?id=2212139055&src=fbs) if your download doesn"t start automatically

## **Excel 2013 : Programmation VBA**

Daniel-Jean David

**Excel 2013 : Programmation VBA** Daniel-Jean David

**[Télécharger](http://bookspofr.club/fr/read.php?id=2212139055&src=fbs)** [Excel 2013 : Programmation VBA ...pdf](http://bookspofr.club/fr/read.php?id=2212139055&src=fbs)

**[Lire en ligne](http://bookspofr.club/fr/read.php?id=2212139055&src=fbs)** [Excel 2013 : Programmation VBA ...pdf](http://bookspofr.club/fr/read.php?id=2212139055&src=fbs)

## 291 pages

Présentation de l'éditeur

Ce manuel d'autoformation est destiné aux utilisateurs avancés d'Excel souhaitant recourir au langage de programmation VBA pour développer des applications d'entreprise sous Excel 2013. La première partie présente sous forme de fiches pratiques le langage VBA et le modèle objet d'Excel. La deuxième partie fournit des conseils méthodologiques illustrés d'exemples réutilisables qui aideront le lecteur à améliorer sa productivité et la qualité de ses applications. La dernière partie propose six cas pratiques de complexité croissante pour mettre en oeuvre ses connaissances et s'exercer au développement de véritables applications professionnelles.Les fichiers nécessaires à la réalisation des cas pratiques sont disponibles en téléchargement sur le site Web d'Eyrolles. Biographie de l'auteur

Daniel-Jean David est ingénieur civil des Mines et ancien élève de l'Ecole normale supérieure (Ulm). Agrégé et docteur ès sciences, il a consacré une partie de sa carrière à l'enseignement de l'informatique à l'Université Paris 1, Panthéon-Sorbonne et anime encore lui-même des sessions de formation. Il est auteur de nombreux ouvrages d'informatique, principalement sur les langages de programmation, de ADA et Visual Basic à HTML et PHP, et sur les logiciels Word, Excel, Access, etc.

Download and Read Online Excel 2013 : Programmation VBA Daniel-Jean David #IE3PMKQ1VF2

Lire Excel 2013 : Programmation VBA par Daniel-Jean David pour ebook en ligneExcel 2013 : Programmation VBA par Daniel-Jean David Téléchargement gratuit de PDF, livres audio, livres à lire, bons livres à lire, livres bon marché, bons livres, livres en ligne, livres en ligne, revues de livres epub, lecture de livres en ligne, livres à lire en ligne, bibliothèque en ligne, bons livres à lire, PDF Les meilleurs livres à lire, les meilleurs livres pour lire les livres Excel 2013 : Programmation VBA par Daniel-Jean David à lire en ligne.Online Excel 2013 : Programmation VBA par Daniel-Jean David ebook Téléchargement PDFExcel 2013 : Programmation VBA par Daniel-Jean David DocExcel 2013 : Programmation VBA par Daniel-Jean David MobipocketExcel 2013 : Programmation VBA par Daniel-Jean David EPub

## **IE3PMKQ1VF2IE3PMKQ1VF2IE3PMKQ1VF2**